## Package 'mediacloudr'

October 13, 2022

Type Package

Title Wrapper for the 'mediacloud.org' API

Version 0.1.0

**Depends** R  $(>= 3.2.0)$ 

Description API wrapper to gather news stories, media information and tags from the 'mediacloud.org' API, based on a multilevel query <<https://mediacloud.org/>>. A personal API key is required.

License MIT + file LICENSE

Encoding UTF-8

LazyData true

Imports httr, jsonlite, rvest, xml2

Suggests testthat, covr, knitr, rmarkdown

RoxygenNote 6.1.1

VignetteBuilder knitr

NeedsCompilation no

Author Dix Jan [cre, aut]

Maintainer Dix Jan <jan.dix@uni-konstanz.de>

Repository CRAN

Date/Publication 2019-07-24 07:50:02 UTC

### R topics documented:

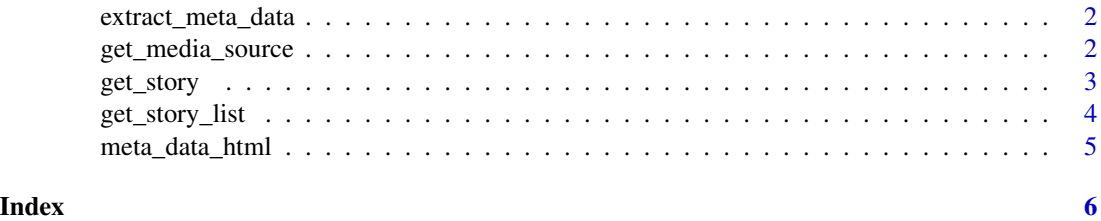

#### <span id="page-1-0"></span>Description

extract\_meta\_data extracts native, open graph and twitter meta data from html documents. The meta data include url, title, description and image. The html document is parsed within the function

#### Usage

```
extract_meta_data(html_doc)
```
#### Arguments

html\_doc Character string including the html document.

#### Value

List with three sublists for native, open graph and twitter.

#### Examples

```
## Not run:
library(httr)
url <- "https://bits.blogs.nytimes.com/2013/04/07/the-potential-and-the-risks-of-data-science"
response <- GET(url)
html_document <- content(response, type = "text", encoding = "UTF-8")
meta_data <- extract_meta_data(html_doc = html_document)
```
## End(Not run)

get\_media\_source *Get media by id*

#### Description

get\_media returns media source by their id. A media source is one publisher. Every story that can be collected via get\_story or get\_story\_list belongs to one media source.

#### Usage

```
get_media_source(media_id, api_key = Sys.getenv("MEDIACLOUD_API_KEY"))
```
#### <span id="page-2-0"></span>get\_story 3

#### Arguments

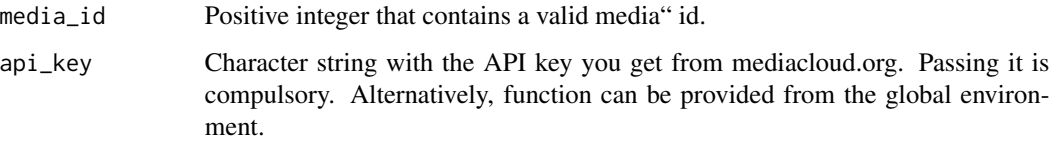

#### Value

Data frame with results. See [https://github.com/berkmancenter/mediacloud/blob/master/](https://github.com/berkmancenter/mediacloud/blob/master/doc/api_2_0_spec/api_2_0_spec.md#media) [doc/api\\_2\\_0\\_spec/api\\_2\\_0\\_spec.md#media](https://github.com/berkmancenter/mediacloud/blob/master/doc/api_2_0_spec/api_2_0_spec.md#media) for field descriptions.

#### Examples

```
## Not run:
media_source <- get_media_source(media_id = 604L)
```
## End(Not run)

get\_story *Get story by id*

#### Description

get\_story returns news stories by their id. One story represents one online publication. Each story refers to a single URL from any feed within a single media source.

#### Usage

get\_story(story\_id, api\_key = Sys.getenv("MEDIACLOUD\_API\_KEY"))

#### Arguments

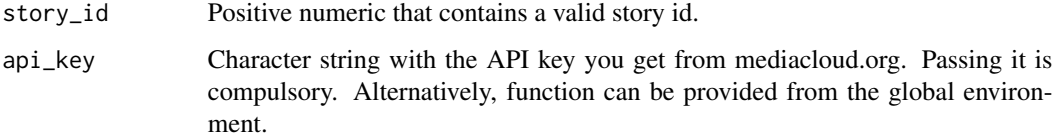

#### Value

Data frame with results. See [https://github.com/berkmancenter/mediacloud/blob/master/](https://github.com/berkmancenter/mediacloud/blob/master/doc/api_2_0_spec/api_2_0_spec.md#stories) [doc/api\\_2\\_0\\_spec/api\\_2\\_0\\_spec.md#stories](https://github.com/berkmancenter/mediacloud/blob/master/doc/api_2_0_spec/api_2_0_spec.md#stories) for field descriptions.

#### Examples

```
## Not run:
story <- get_story(story_id = 604L)
## End(Not run)
```
get\_story\_list *Get story list*

#### Description

get\_story returns a list of stories based on a multifaceted query. One story represents one online publication. Each story refers to a single URL from any feed within a single media source.

#### Usage

```
get_story_list(last_process_stories_id = 0L, rows = 100,
  feedback_id = NULL, q = NULL, fq = NULL,sort = "processed_stories_id", wc = FALSE, show_feeds = FALSE,
  api_key = Sys.getenv("MEDIACLOUD_API_KEY"))
```
#### Arguments

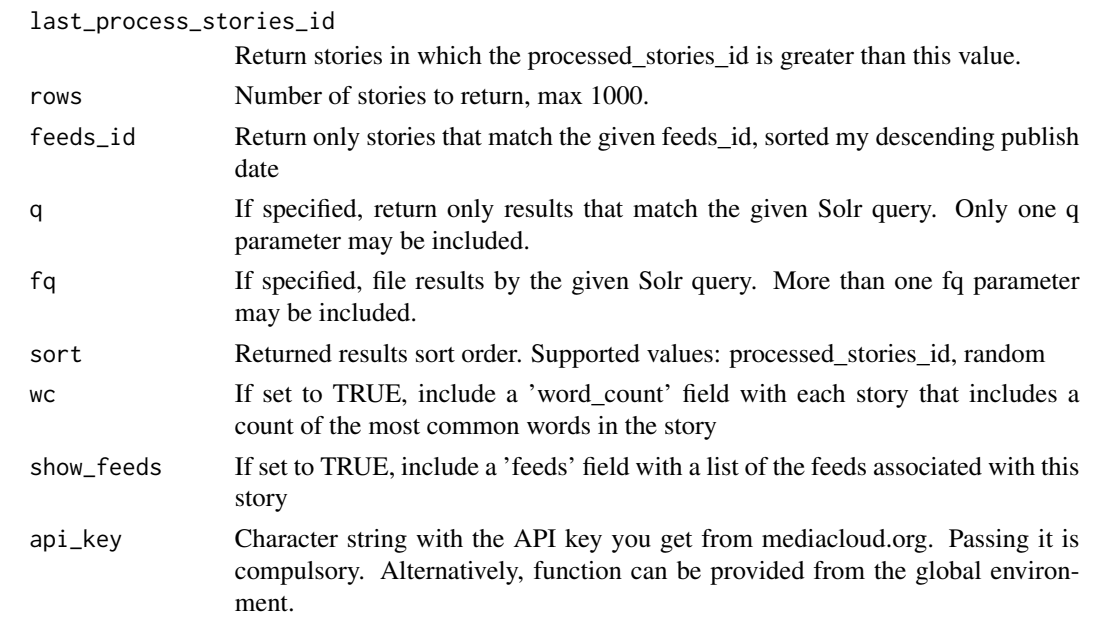

#### Value

Data frame with results. See [https://github.com/berkmancenter/mediacloud/blob/master/](https://github.com/berkmancenter/mediacloud/blob/master/doc/api_2_0_spec/api_2_0_spec.md#stories) [doc/api\\_2\\_0\\_spec/api\\_2\\_0\\_spec.md#stories](https://github.com/berkmancenter/mediacloud/blob/master/doc/api_2_0_spec/api_2_0_spec.md#stories) for field descriptions.

<span id="page-3-0"></span>

<span id="page-4-0"></span>meta\_data\_html 5

#### Examples

```
## Not run:
stories <- get_story_list()
stories <- get_story_list(q = "Trump")
## End(Not run)
```
meta\_data\_html *HTML document to test* extract\_meta\_data

#### Description

A HTML document with basic meta tags for open-graph, twitter and native meta data.

#### Usage

meta\_data\_html

#### Format

An object of class character of length 1.

# <span id="page-5-0"></span>Index

∗ datasets meta\_data\_html, [5](#page-4-0) extract\_meta\_data, [2](#page-1-0) get\_media\_source, [2](#page-1-0) get\_story, [3](#page-2-0) get\_story\_list, [4](#page-3-0)

meta\_data\_html, [5](#page-4-0)